# Lecture 19 Additional Material: Optimization

## CS109A Introduction to Data Science Pavlos Protopapas and Kevin Rader

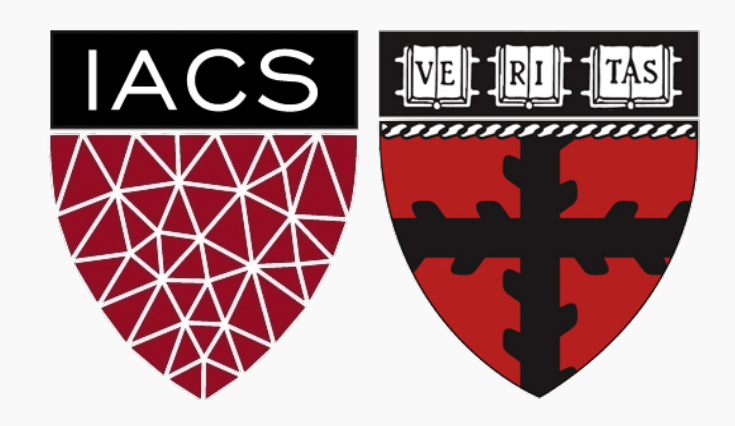

# **Outline**

### **Optimization**

- Challenges in Optimization
- Momentum
- Adaptive Learning Rate
- Parameter Initialization
- Batch Normalization

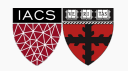

# Learning vs. Optimization

Goal of learning: minimize generalization error In practice, empirical risk minimization:

$$
J(\theta) = \mathbf{E}_{(x,y)\sim p_{data}} \left[ L(f(x;\theta), y) \right]
$$

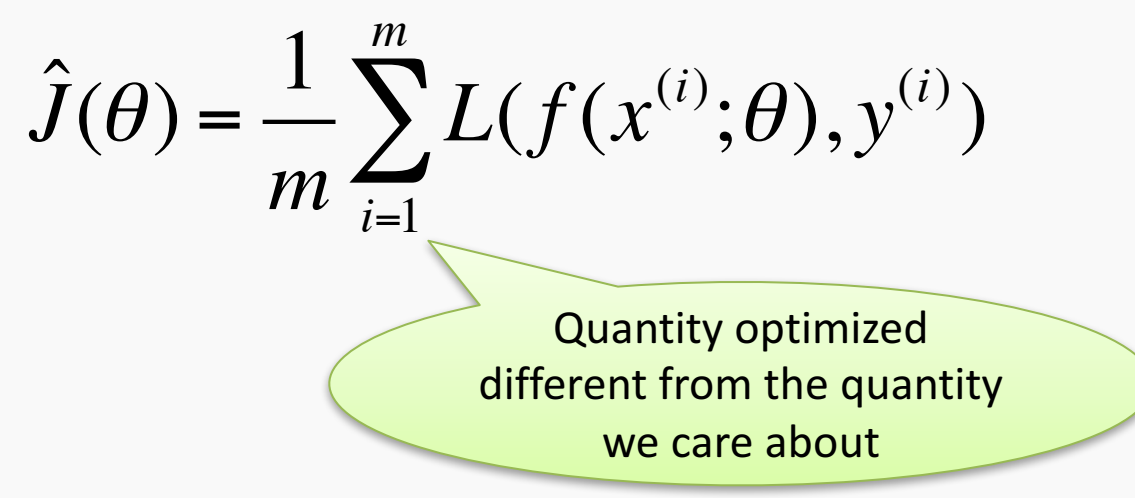

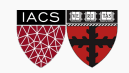

Batch algorithms

• Optimize empirical risk using exact gradients

Stochastic algorithms

• Estimates gradient from a small random sample

$$
\nabla J(\theta) = \mathbf{E}_{(x,y)\sim p_{data}} \left[ \nabla L(f(x;\theta), y) \right]
$$

Large mini-batch: gradient computation expensive

*Small mini-batch:* greater variance in estimate, longer steps for convergence

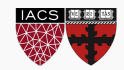

#### Points with zero gradient

#### 2nd-derivate (Hessian) determines curvature

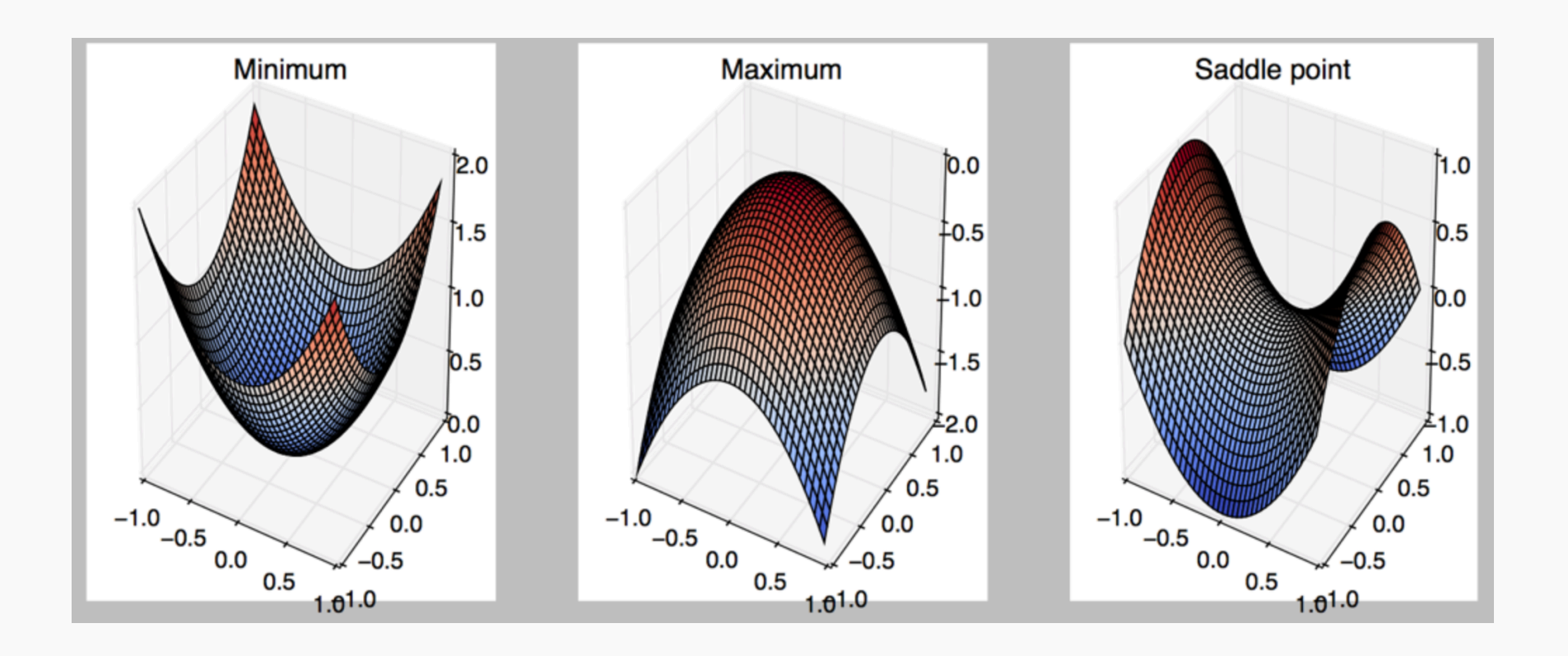

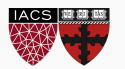

Take small steps in direction of negative gradient Sample *m* examples from training set and compute:

Update parameters: 
$$
g = \frac{1}{m} \sum_{i} \nabla L(f(x^{(i)}; \theta), y^{(i)})
$$
\n
$$
\theta = \theta - \varepsilon_{k} g
$$
\nIn practice: shuffle  
\ntraining set once and pass through multiple times

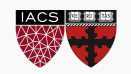

### Stochastic Gradient Descent

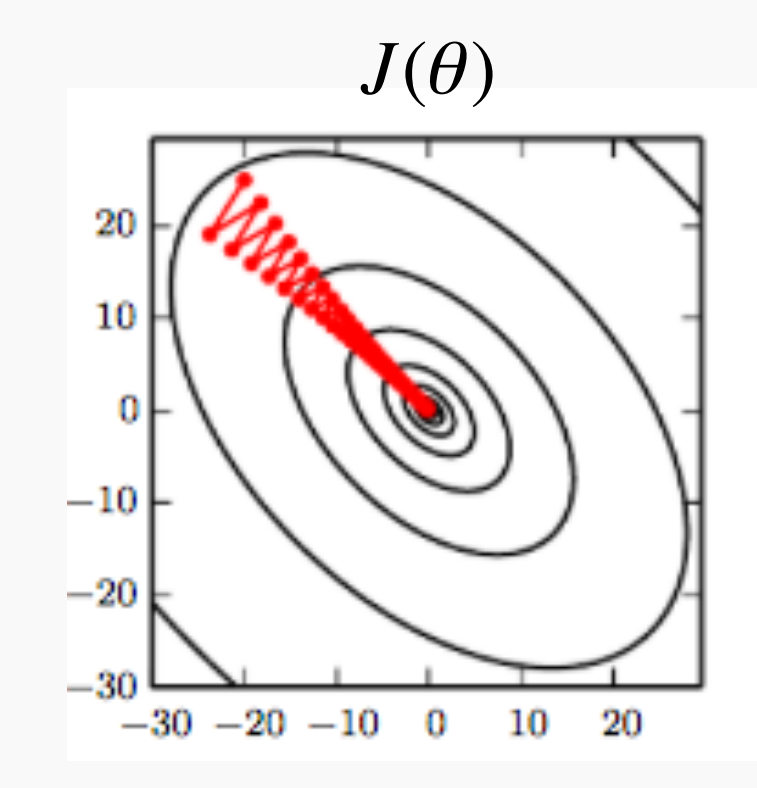

Oscillations because updates do not exploit curvature information

Goodfellow et al. (2016)

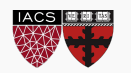

# **Outline**

### **Optimization**

- **Challenges in Optimization**
- Momentum
- Adaptive Learning Rate
- Parameter Initialization
- Batch Normalization

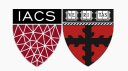

## Local Minima

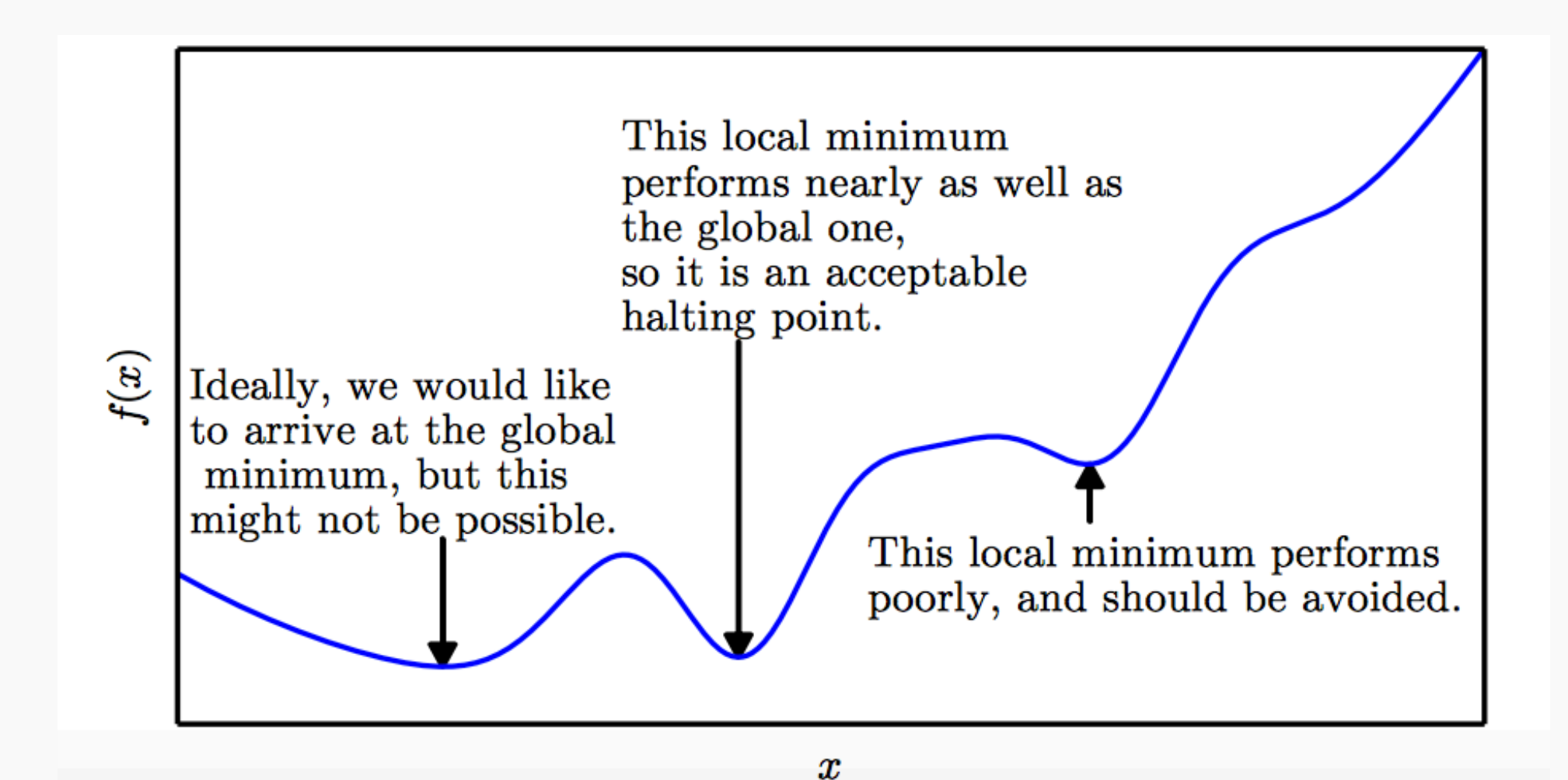

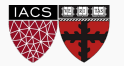

Old view: local minima is major problem in neural network training Recent view:

- For sufficiently large neural networks, most local minima incur low cost
- Not important to find true global minimum

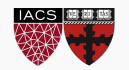

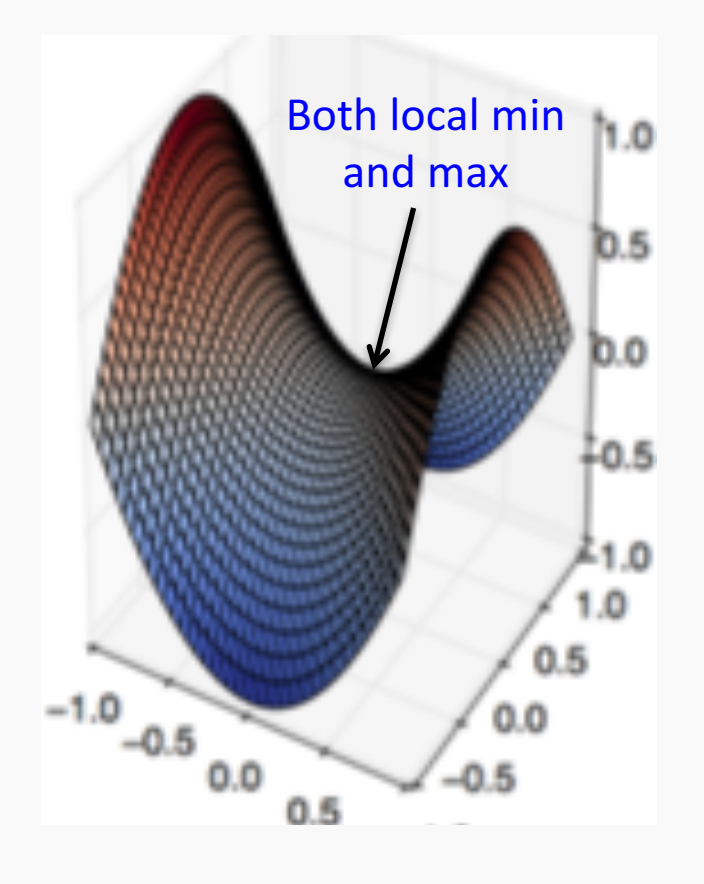

Recent studies indicate that in high dim, saddle points are more likely than local min

Gradient can be very small near saddle points

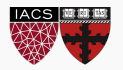

## Saddle Points

#### SGD is seen to escape saddle points

– Moves down-hill, uses noisy gradients

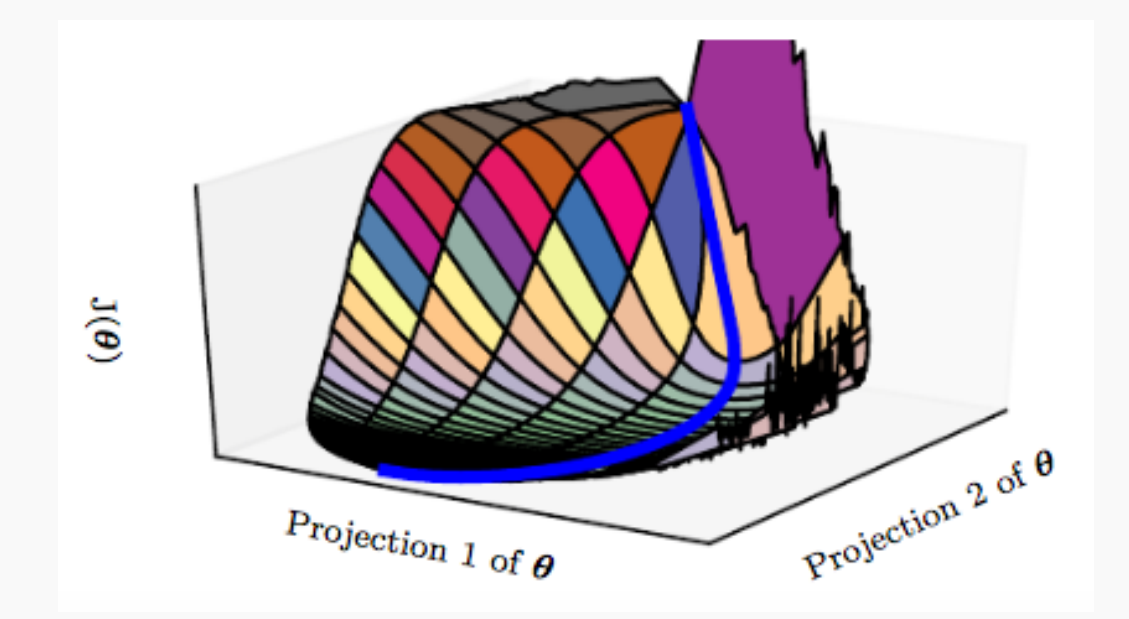

#### Second-order methods get stuck

– solves for a point with zero gradient

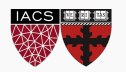

# Poor Conditioning

Poorly conditioned Hessian matrix

– High curvature: small steps leads to huge increase

Learning is slow despite strong gradients

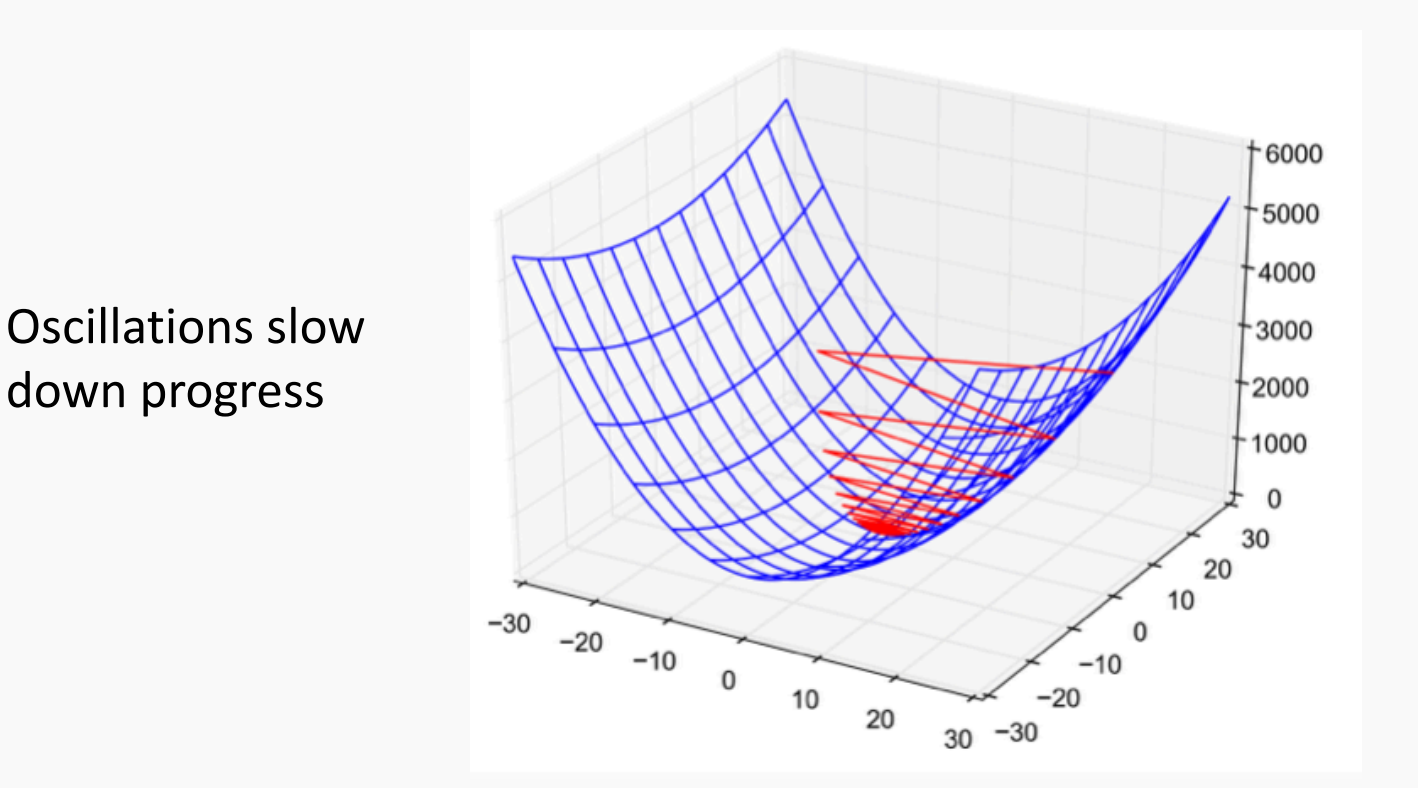

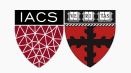

Some cost functions do not have critical points. In particular classification.

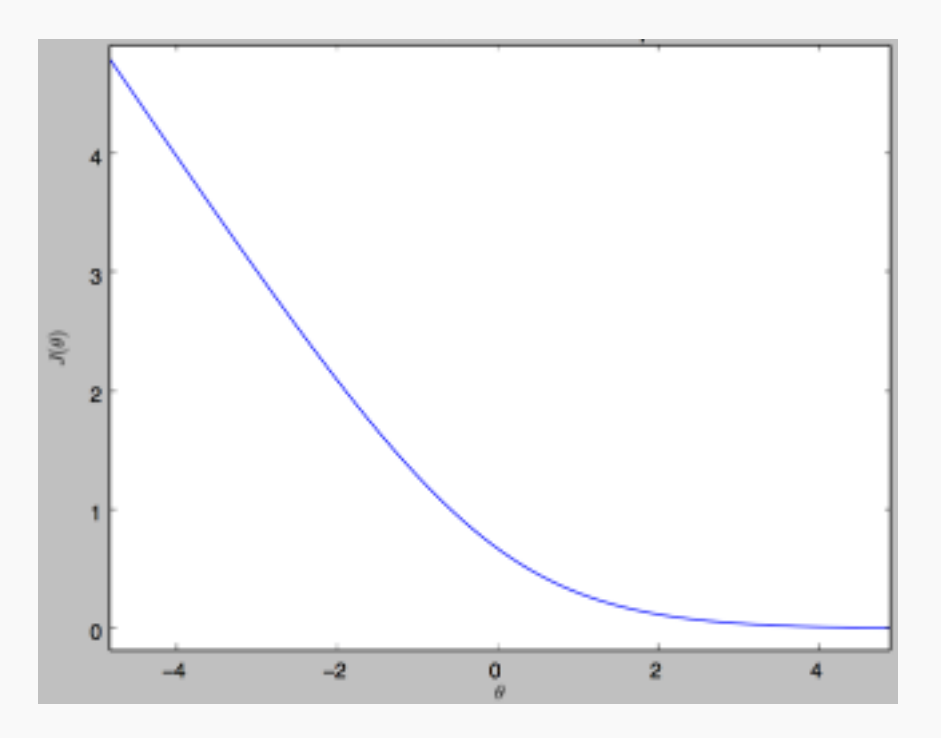

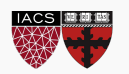

Gradient norm increases, but validation error decreases

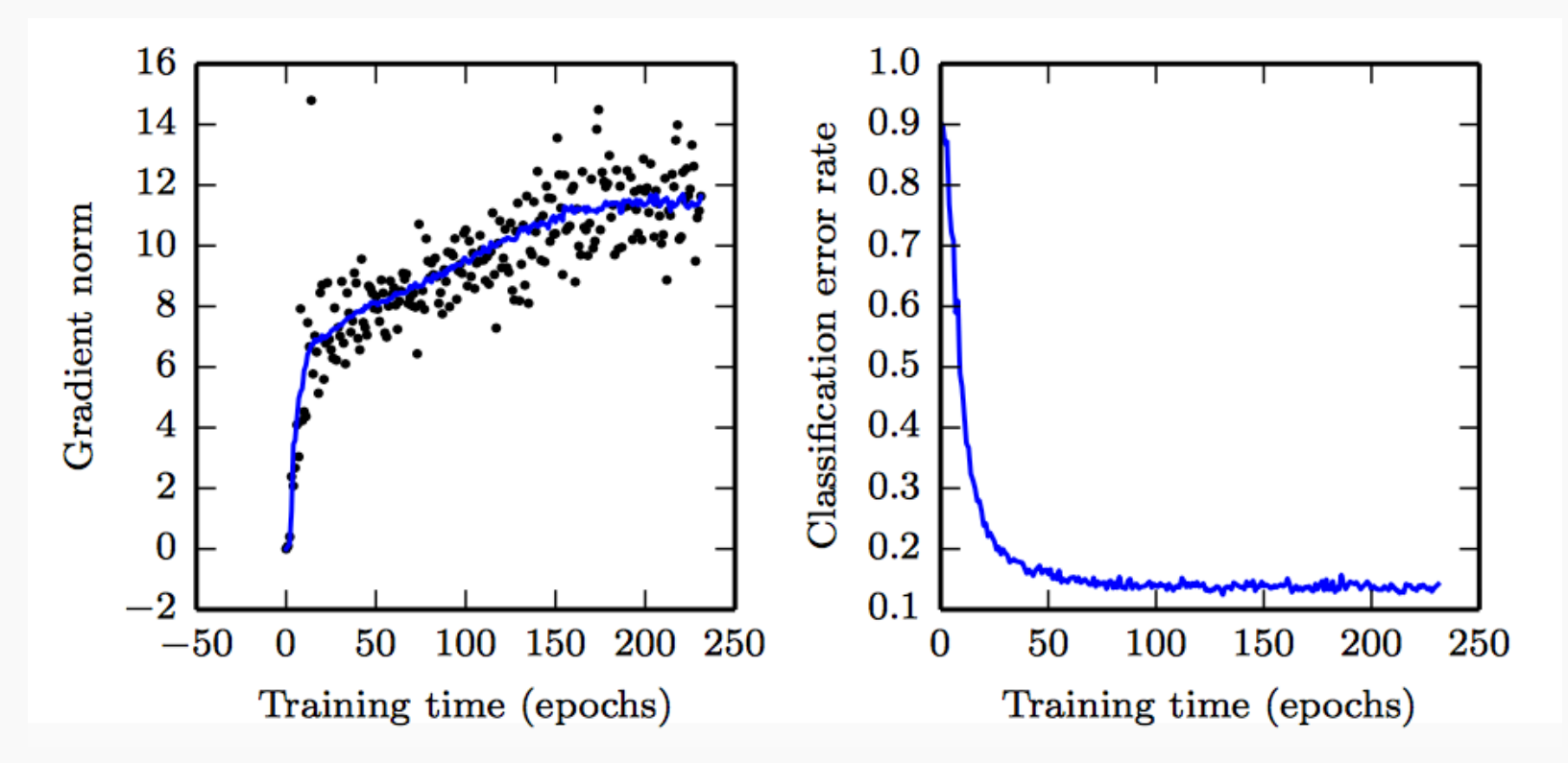

*Convolution Nets for Object Detection*

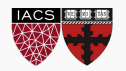

CS109A, PROTOPAPAS, RADER

Goodfellow et al. (2016)

# Exploding and Vanishing Gradients

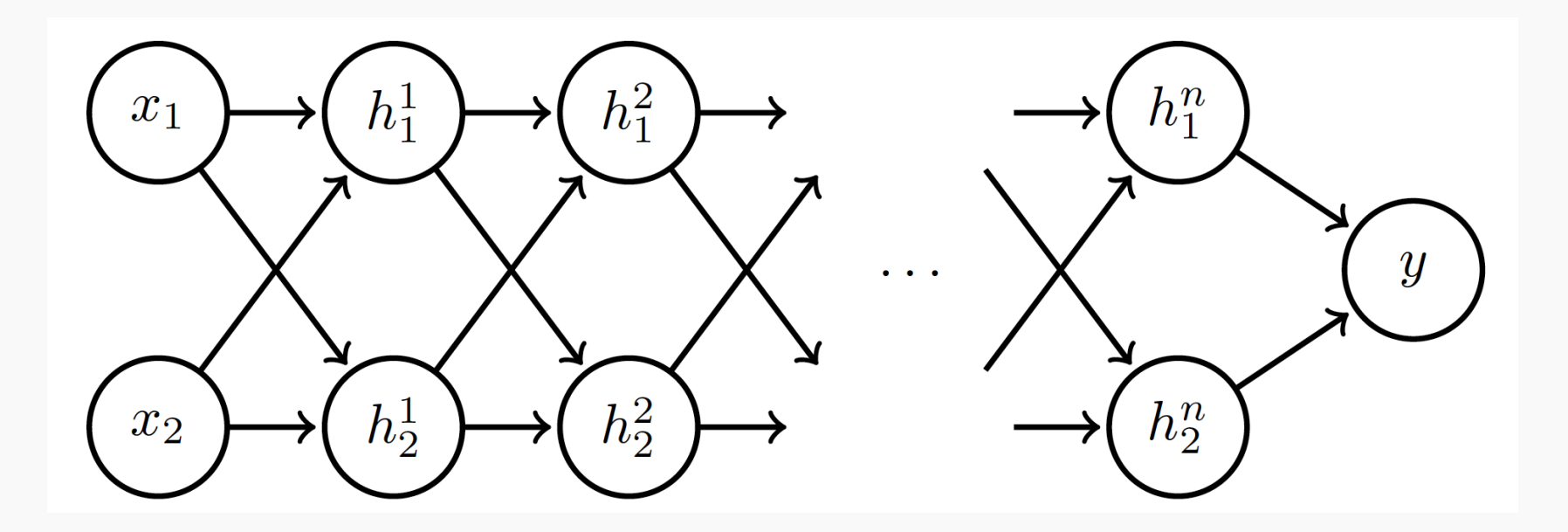

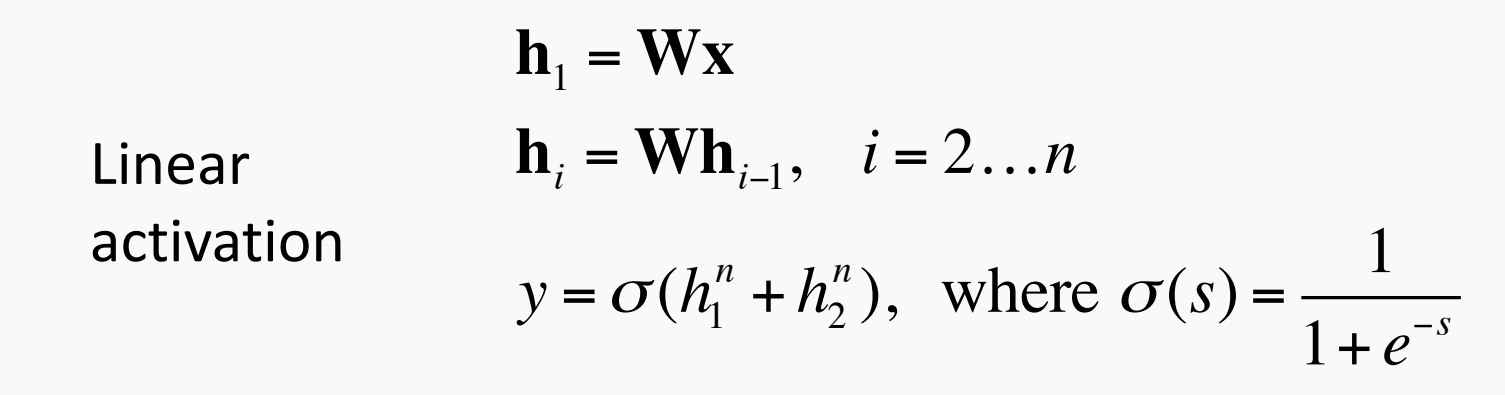

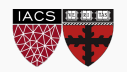

Suppose 
$$
\mathbf{W} = \begin{bmatrix} a & 0 \\ 0 & b \end{bmatrix}
$$
:  
\n
$$
\begin{bmatrix} h_1^1 \\ h_2^1 \end{bmatrix} = \begin{bmatrix} a & 0 \\ 0 & b \end{bmatrix} \begin{bmatrix} x_1 \\ x_2 \end{bmatrix} \qquad \dots \qquad \begin{bmatrix} h_1^n \\ h_2^n \end{bmatrix} = \begin{bmatrix} a^n & 0 \\ 0 & b^n \end{bmatrix} \begin{bmatrix} x_1 \\ x_2 \end{bmatrix}
$$

$$
y = \sigma(a^n x_1 + b^n x_2)
$$
  

$$
\nabla y = \sigma'(a^n x_1 + b^n x_2) \begin{bmatrix} na^{n-1}x_1 \\ nb^{n-1}x_2 \end{bmatrix}
$$

<u>ן</u>

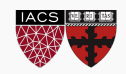

Suppose 
$$
x = \begin{bmatrix} 1 \\ 1 \end{bmatrix}
$$
  
\nCase 1:  $a = 1, b = 2$ :  
\n $y \rightarrow 1, \quad \nabla y \rightarrow \begin{bmatrix} n \\ n2^{n-1} \end{bmatrix}$  Exploads!  
\nCase 2:  $a = 0.5, b = 0.9$ :  
\n $y \rightarrow 0, \quad \nabla y \rightarrow \begin{bmatrix} 0 \\ 0 \end{bmatrix}$  Vanishes!

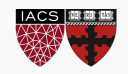

# Exploding and Vanishing Gradients

Exploding gradients lead to cliffs Can be mitigated using gradient clipping

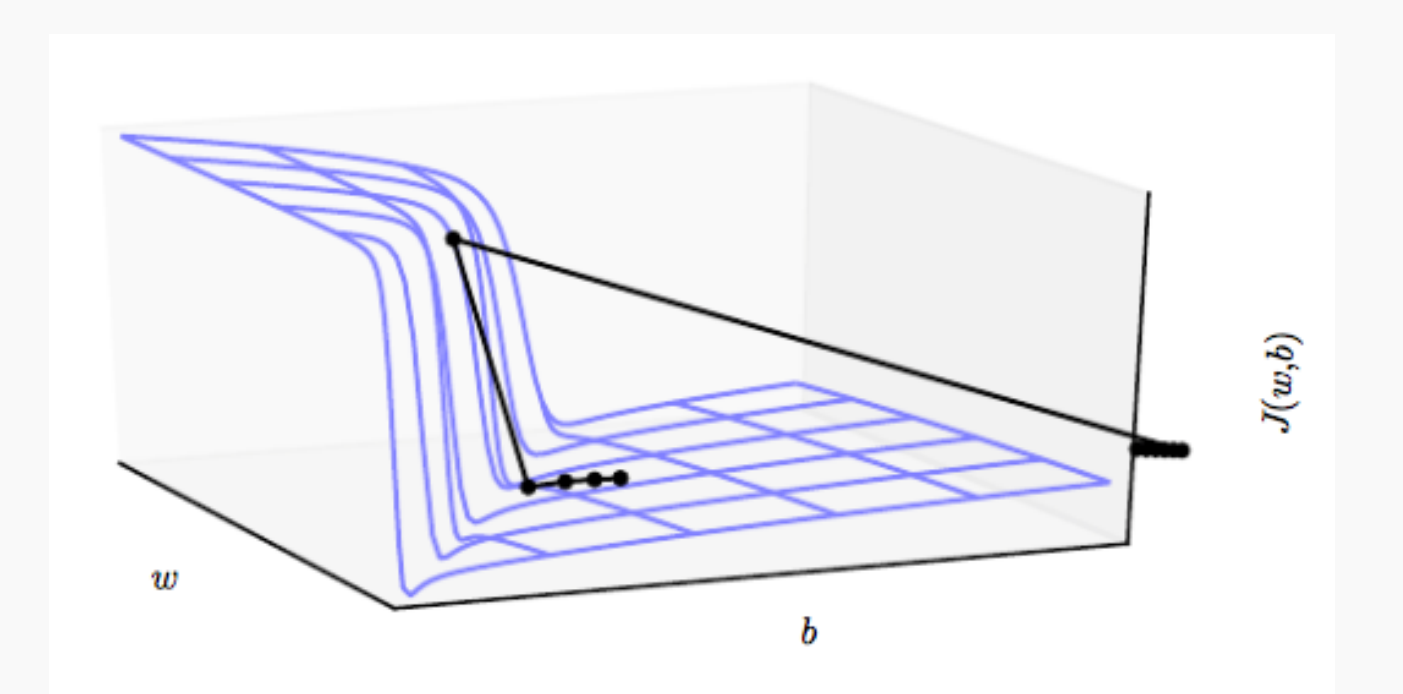

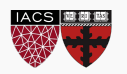

## **Outline**

### **Optimization**

- Challenges in Optimization
- **Momentum**
- Adaptive Learning Rate
- Parameter Initialization
- Batch Normalization

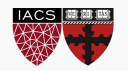

#### SGD is slow when there is high curvature

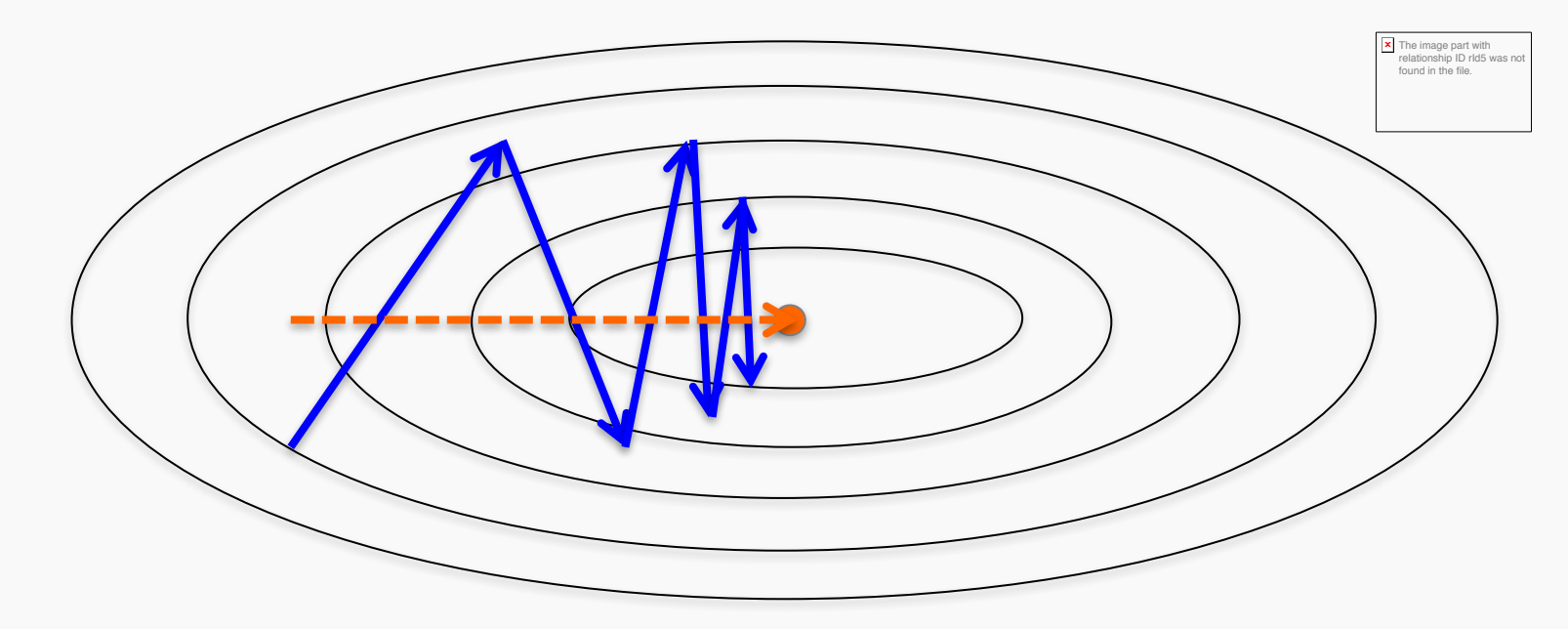

Average gradient presents faster path to opt:

– vertical components cancel out

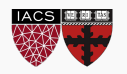

Uses past gradients for update

```
Maintains a new quantity: 'velocity'
```
*Exponentially decaying average* of gradients:

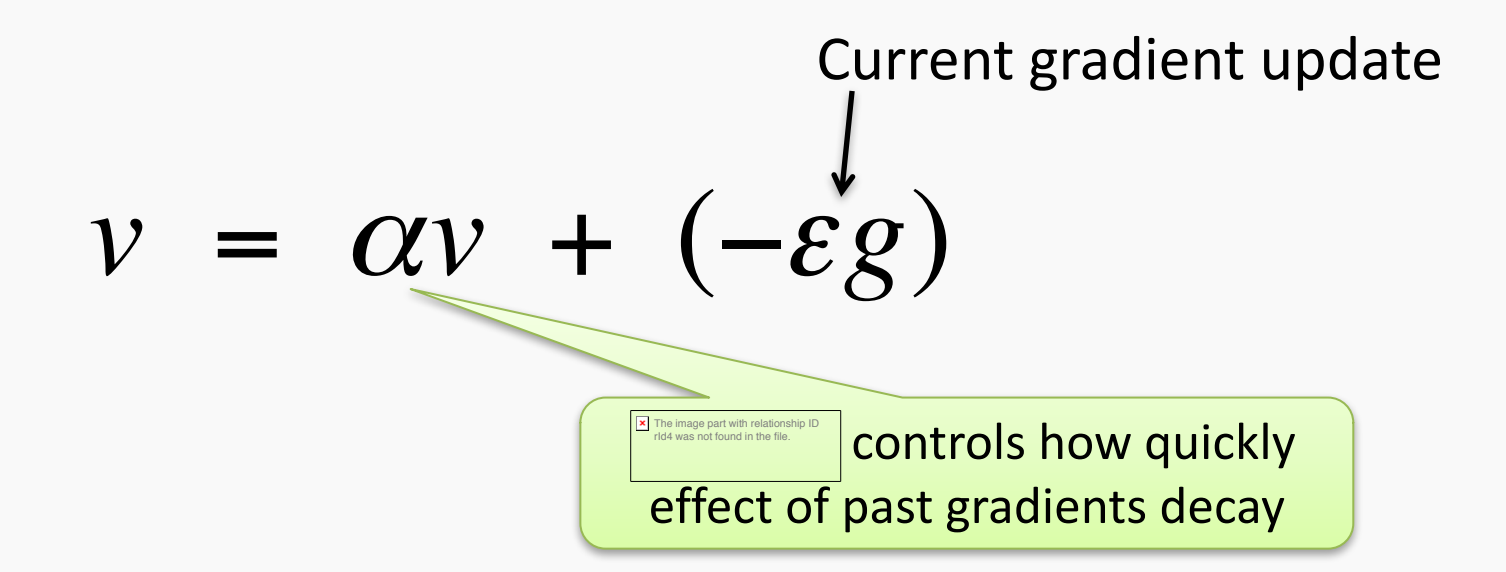

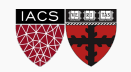

Compute gradient estimate:

$$
g = \frac{1}{m} \sum_{i} \nabla_{\theta} L(f(x^{(i)}; \theta), y^{(i)})
$$

Update velocity:

$$
v = \alpha v - \varepsilon g
$$

Update parameters:

$$
\theta = \theta + \nu
$$

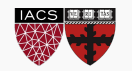

*Damped oscillations:* gradients in opposite directions get cancelled out

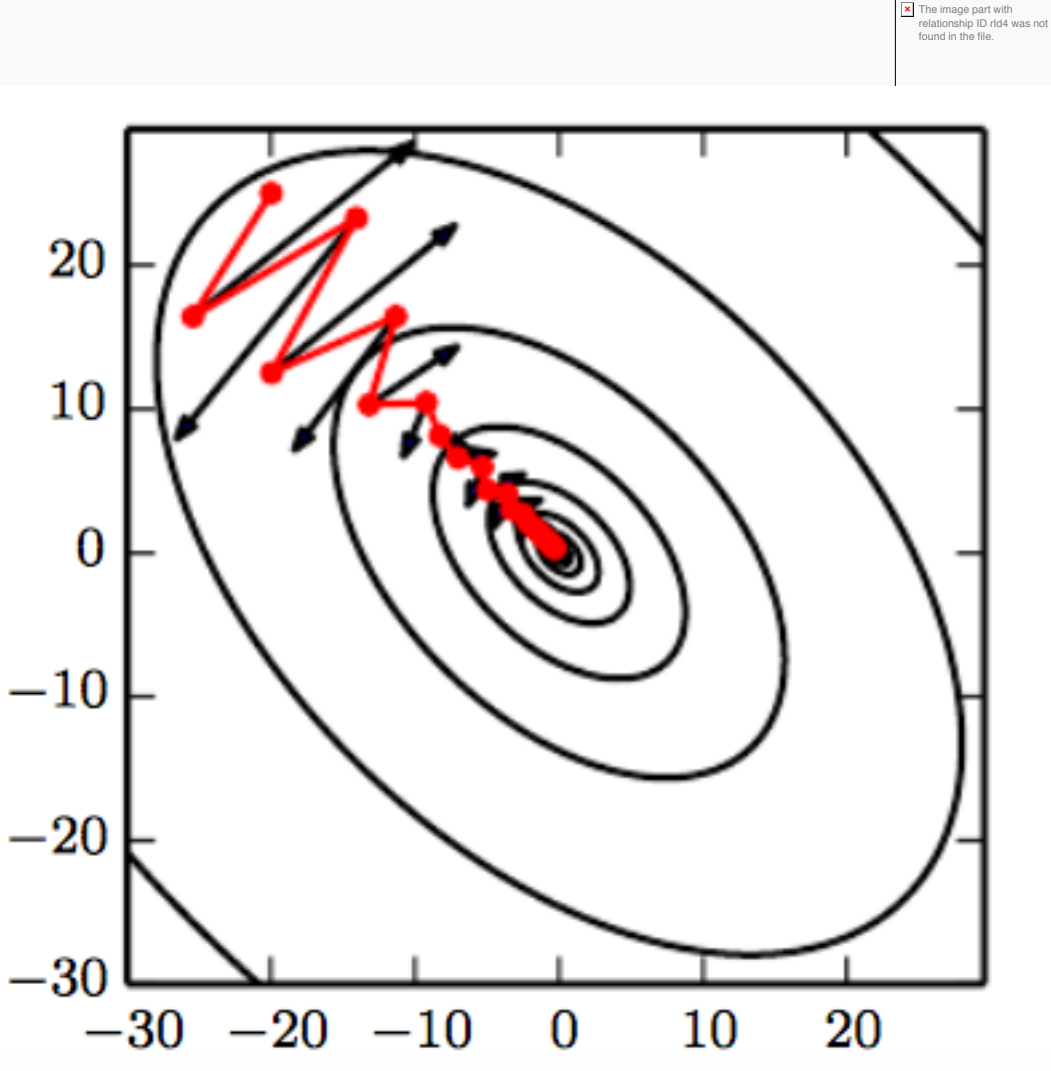

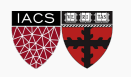

Apply an interim update:

$$
\tilde{\theta} = \theta + v
$$

Perform a correction based on gradient at the interim point:

$$
g = \frac{1}{m} \sum_{i} \nabla_{\theta} L(f(x^{(i)}; \tilde{\theta}), y^{(i)})
$$
  

$$
v = \alpha v - \varepsilon g
$$
  

$$
\theta = \theta + v
$$
  
1000  
1000  
1000  
1000  
1000  
1000  
1000  
1000  
1000  
1000  
1000  
1000  
1000  
1000  
1000  
1000  
1000  
1000  
1000  
1000  
1000  
1000  
1000  
1000  
1000  
1000  
1000  
1000  
1000  
1000  
1000  
1000  
1000  
1000  
1000  
1000  
1000  
1000  
1000  
1000  
1000  
1000  
1000  
1000  
1000  
1000  
1000  
1000  
1000  
1000  
1000  
1000  
1000  
1000  
1000  
1000  
1000  
1000  
1000  
1000  
1000  
1000  
1000  
1000  
1000  
1000  
1000  
1000  
1000  
1000  
1000  
1000  
1000  
1000  
1000  
1000  
1000  
1000  
1000  
1000  
1000  
1000  
1000  
1000  
1000  
1000  
1000  
1000  
1000  
1000  
1000  
1000  
1000  
1000  
1000  
1000  
1000  
1000  
1000  
1000  
1000  
1000  
1000  
1000  
1000  
1000  
1000  
1000  
1000  
1000  
1000  
1000  
1000

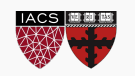

## **Outline**

### **Optimization**

- Challenges in Optimization
- Momentum
- **Adaptive Learning Rate**
- Parameter Initialization
- Batch Normalization

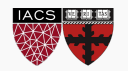

## Adaptive Learning Rates

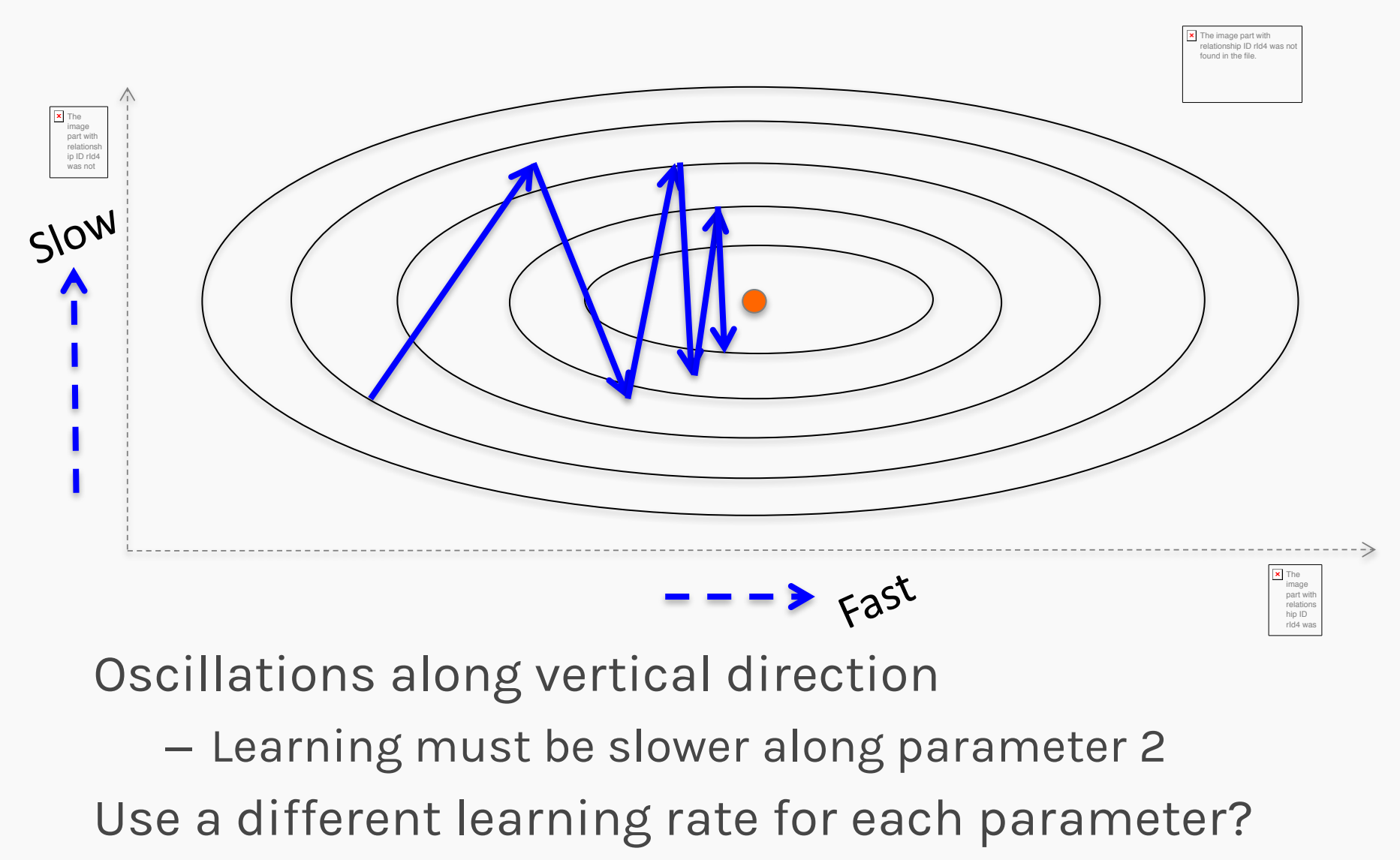

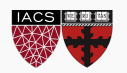

CS109A, PROTOPAPAS, RADER

• Accumulate squared gradients:

$$
r_i = r_i + g_i^2
$$

 $\theta_i = \theta_i - \frac{\varepsilon}{s}$ 

• Update each parameter:

Inversely proportional to cumulative squared gradient

• Greater progress along gently sloped directions

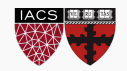

 $\delta + \sqrt{r_i}$ 

*gi*

- For non-convex problems, AdaGrad can prematurely decrease learning rate
- Use exponentially weighted average for gradient accumulation

$$
r_i = \rho r_i + (1 - \rho)g_i^2
$$

$$
\theta_i = \theta_i - \frac{\varepsilon}{\delta + \sqrt{r_i}} g_i
$$

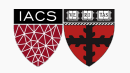

- RMSProp + Momentum
- Estimate first moment:

$$
v_i = \rho_1 v_i + (1 - \rho_1) g_i
$$

• Estimate second moment:

$$
r_i = \rho_2 r_i + (1 - \rho_2) g_i^2
$$

• Update parameters:

$$
\theta_i = \theta_i - \frac{\varepsilon}{\delta + \sqrt{r_i}} v_i
$$
 Works well in practice,  
is fairly robust to  
hyper-parameters

 $\circ$  O

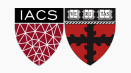

Also applies

bias correction

to *v* and *r*

## **Outline**

### **Optimization**

- Challenges in Optimization
- Momentum
- Adaptive Learning Rate
- **Parameter Initialization**
- Batch Normalization

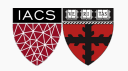

## Parameter Initialization

- Goal: break symmetry between units
	- so that each unit computes a different function
- Initialize all weights (not biases) randomly
	- Gaussian or uniform distribution
- Scale of initialization?
	- *Large* -> grad explosion, *Small* -> grad vanishing

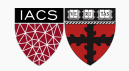

## Xavier Initialization

- Heuristic for all outputs to have unit variance
- For a fully-connected layer with *m* inputs:

$$
W_{ij} \sim N\left(0, \frac{1}{m}\right)
$$

• For ReLU units, it is recommended:

$$
W_{ij} \sim N\left(0, \frac{2}{m}\right)
$$

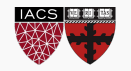

• Fully-connected layer with *m* inputs, *n* outputs:

$$
W_{ij} \sim U\left(-\sqrt{\frac{6}{m+n}}, \sqrt{\frac{6}{m+n}}\right)
$$

- Heuristic trades off between initialize all layers have same activation and gradient variance
- Sparse variant when *m* is large
	- Initialize *k* nonzero weights in each unit

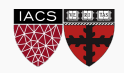

- Output unit bias
	- Marginal statistics of the output in the training set
- Hidden unit bias
	- Avoid saturation at initialization
	- E.g. in ReLU, initialize bias to 0.1 instead of 0
- Units controlling participation of other units
	- Set bias to allow participation at initialization

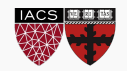

## **Outline**

Challenges in Optimization Momentum Adaptive Learning Rate Parameter Initialization Batch Normalization

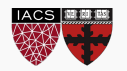

## Feature Normalization

Good practice to normalize features before applying learning algorithm:

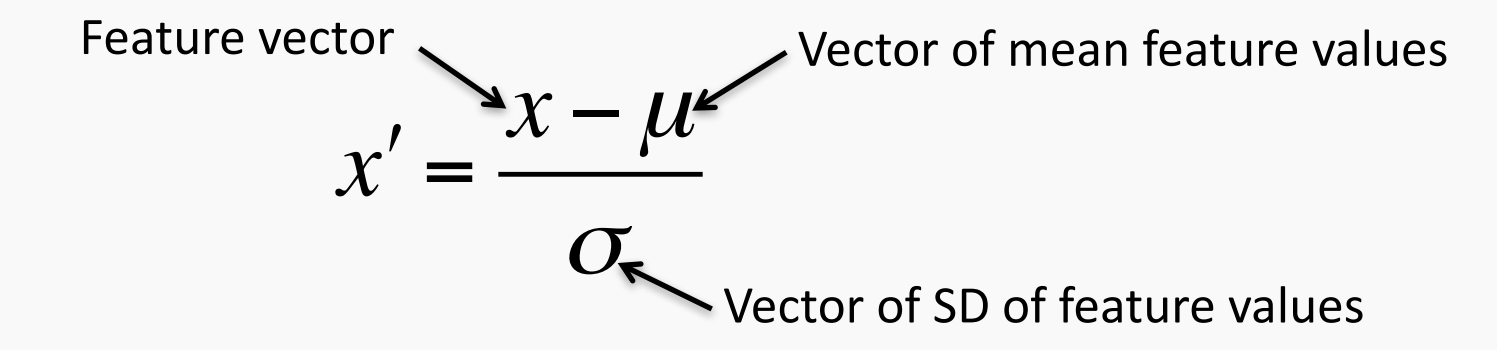

Features in same scale: mean 0 and variance 1

– Speeds up learning

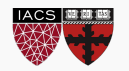

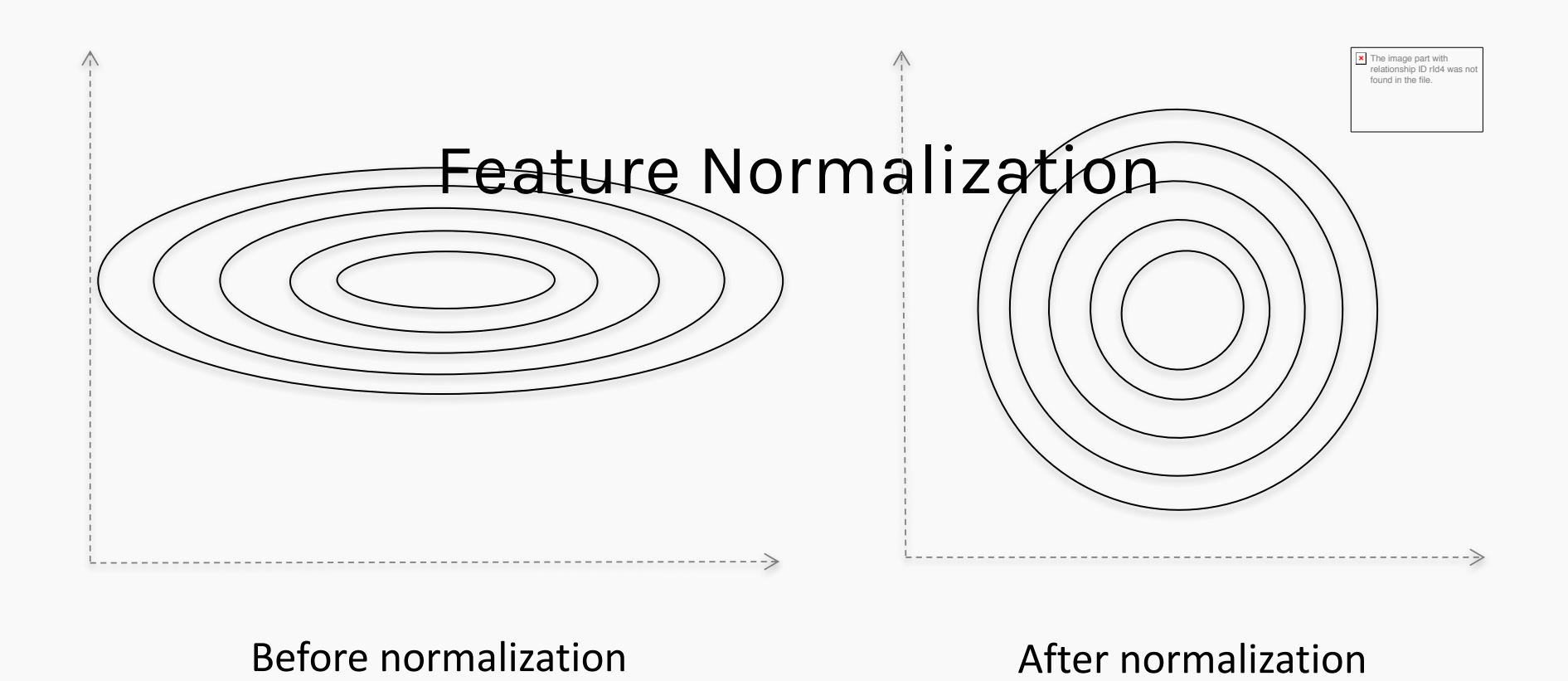

## Each hidden layer changes distribution of inputs to next layer: *slows down learning*

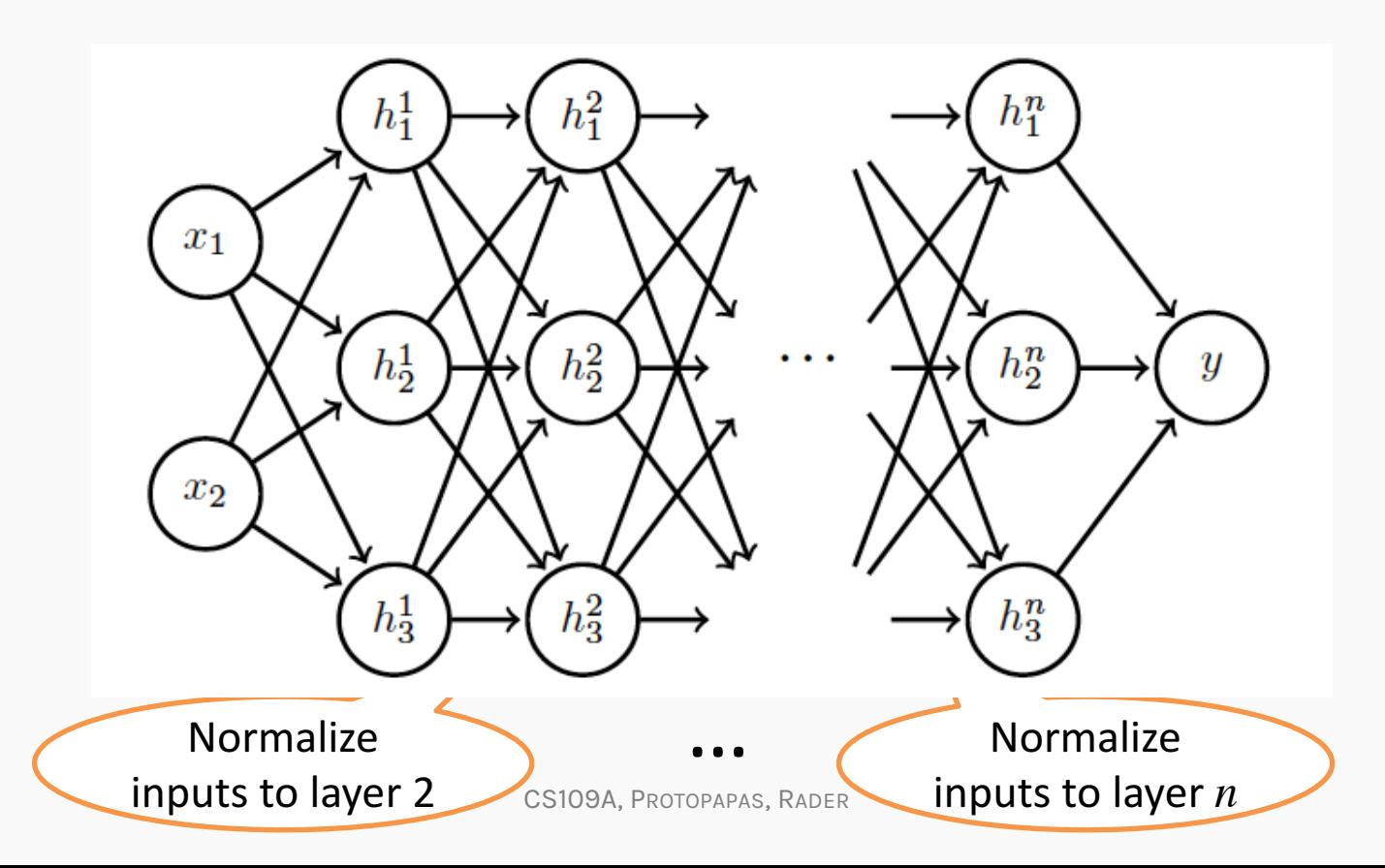

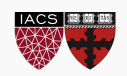

Training time:

– Mini-batch of activations for layer to normalize

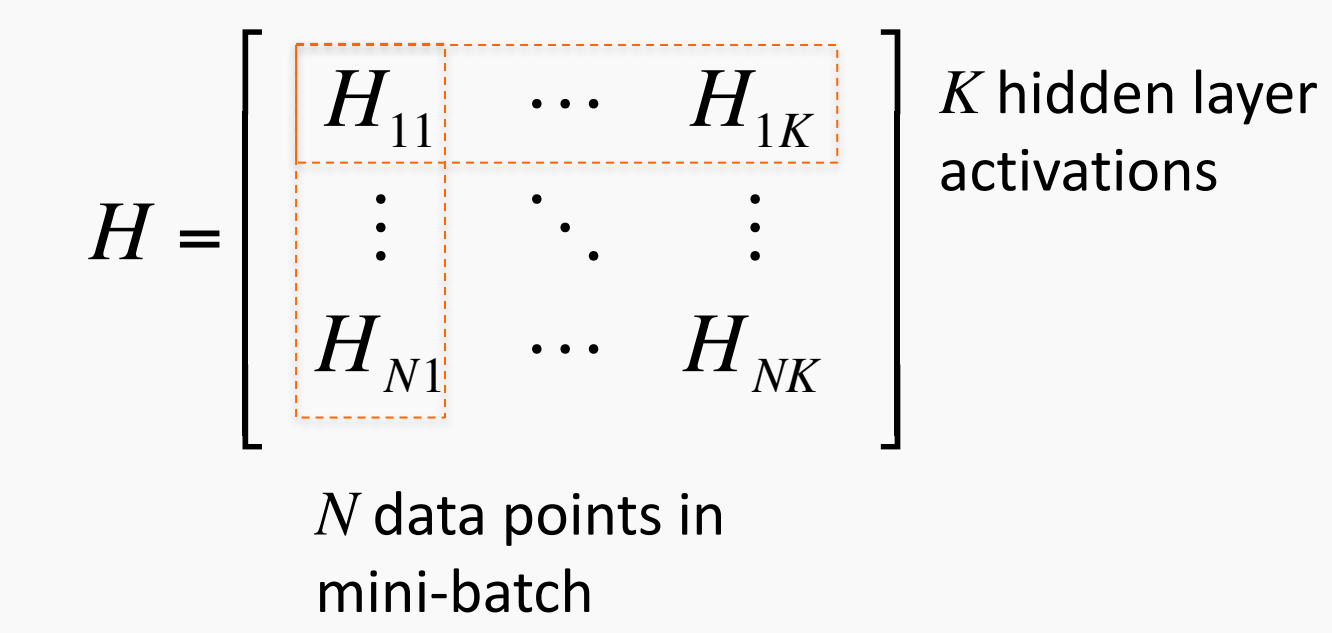

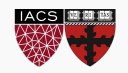

Training time:

– Mini-batch of activations for layer to normalize

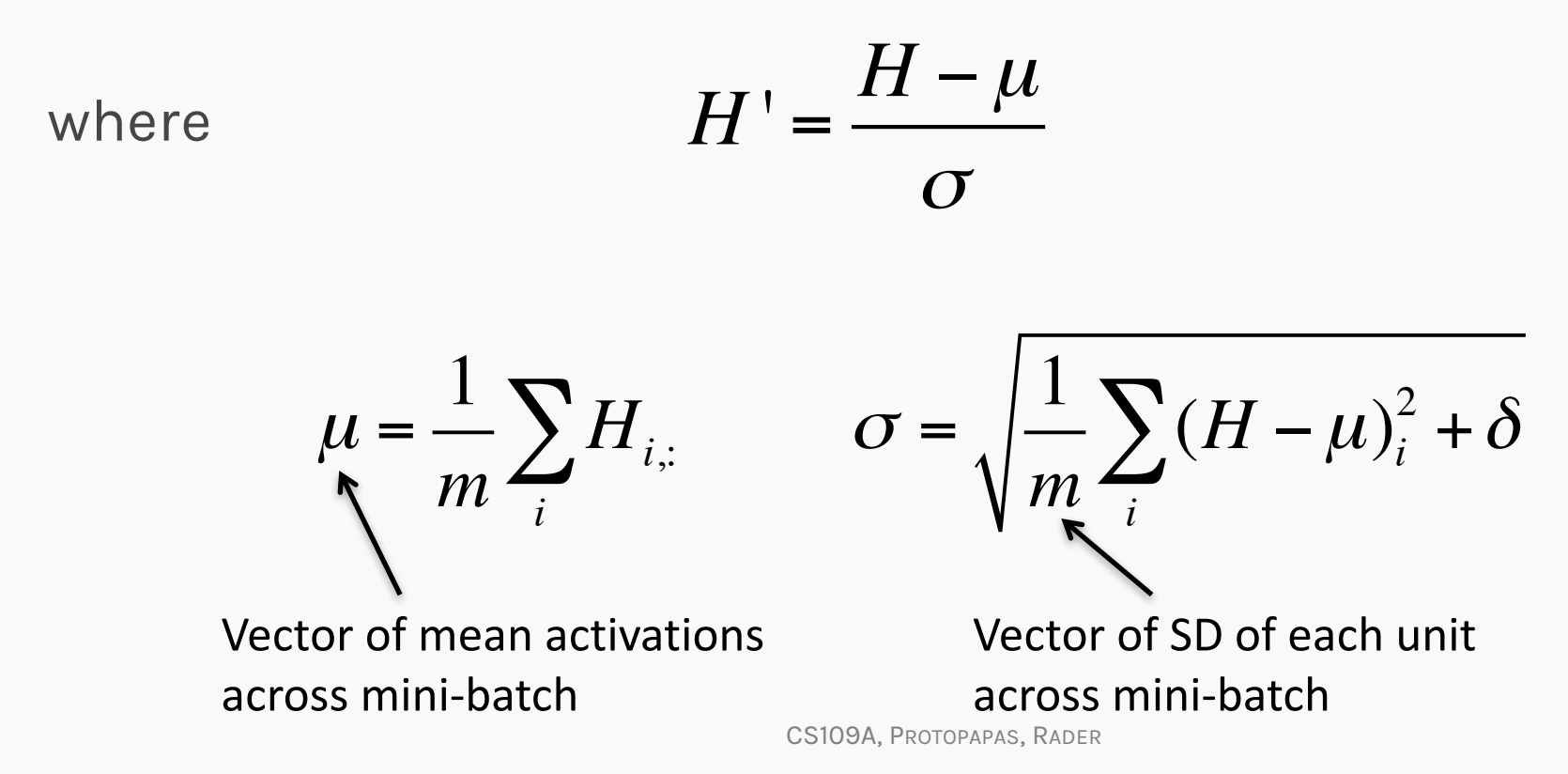

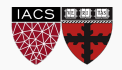

## Training time:

- Normalization can reduce expressive power
- Instead use:

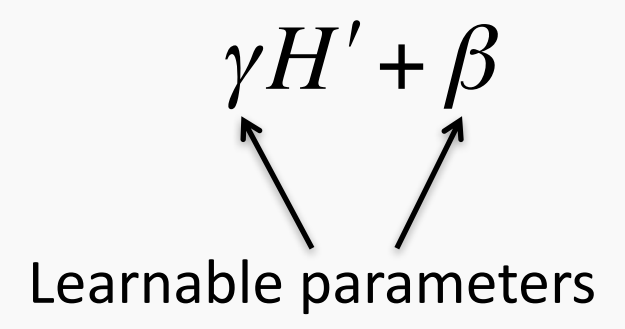

– Allows network to control range of normalization

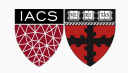

## Batch Normalization

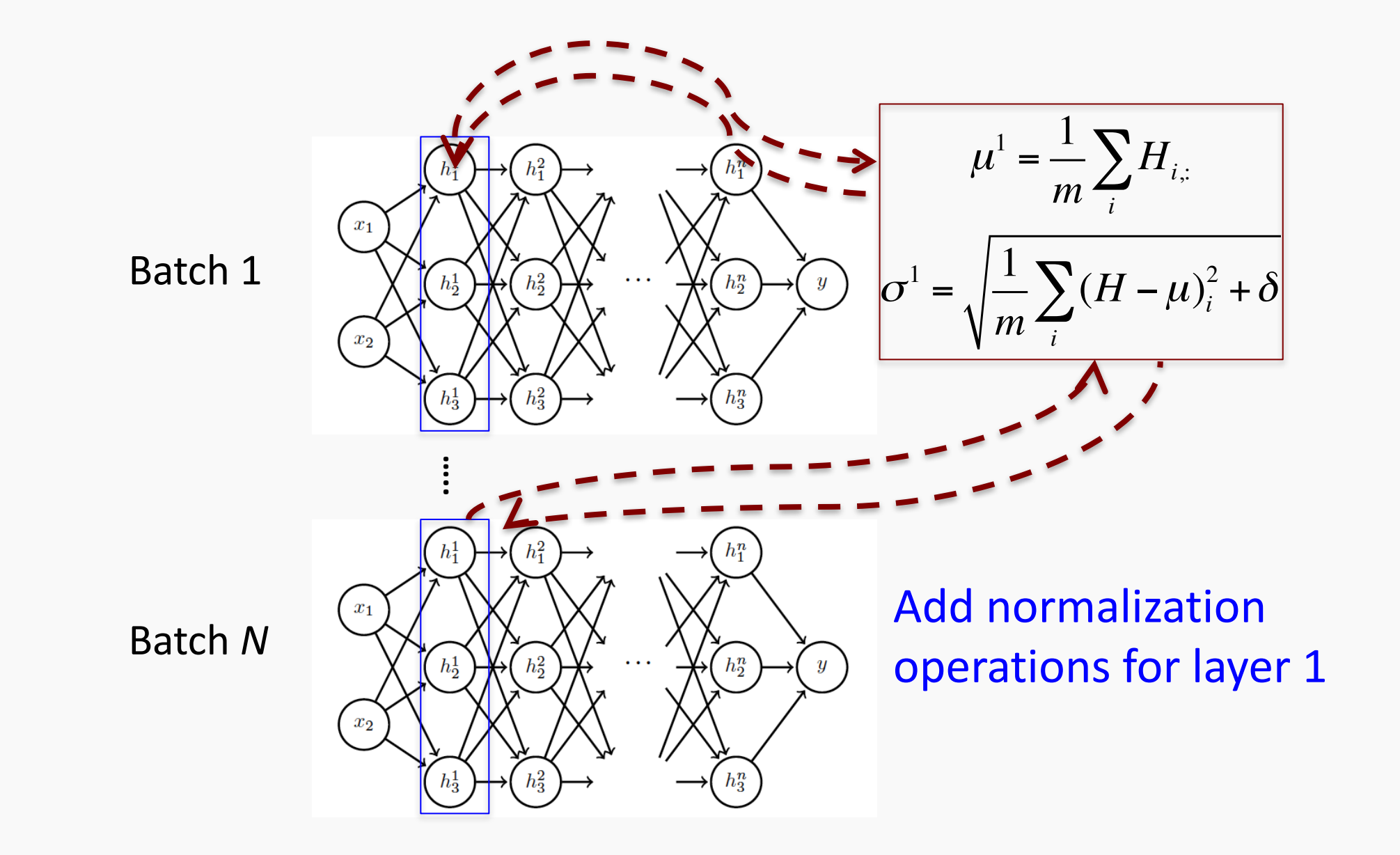

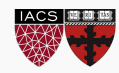

## Batch Normalization

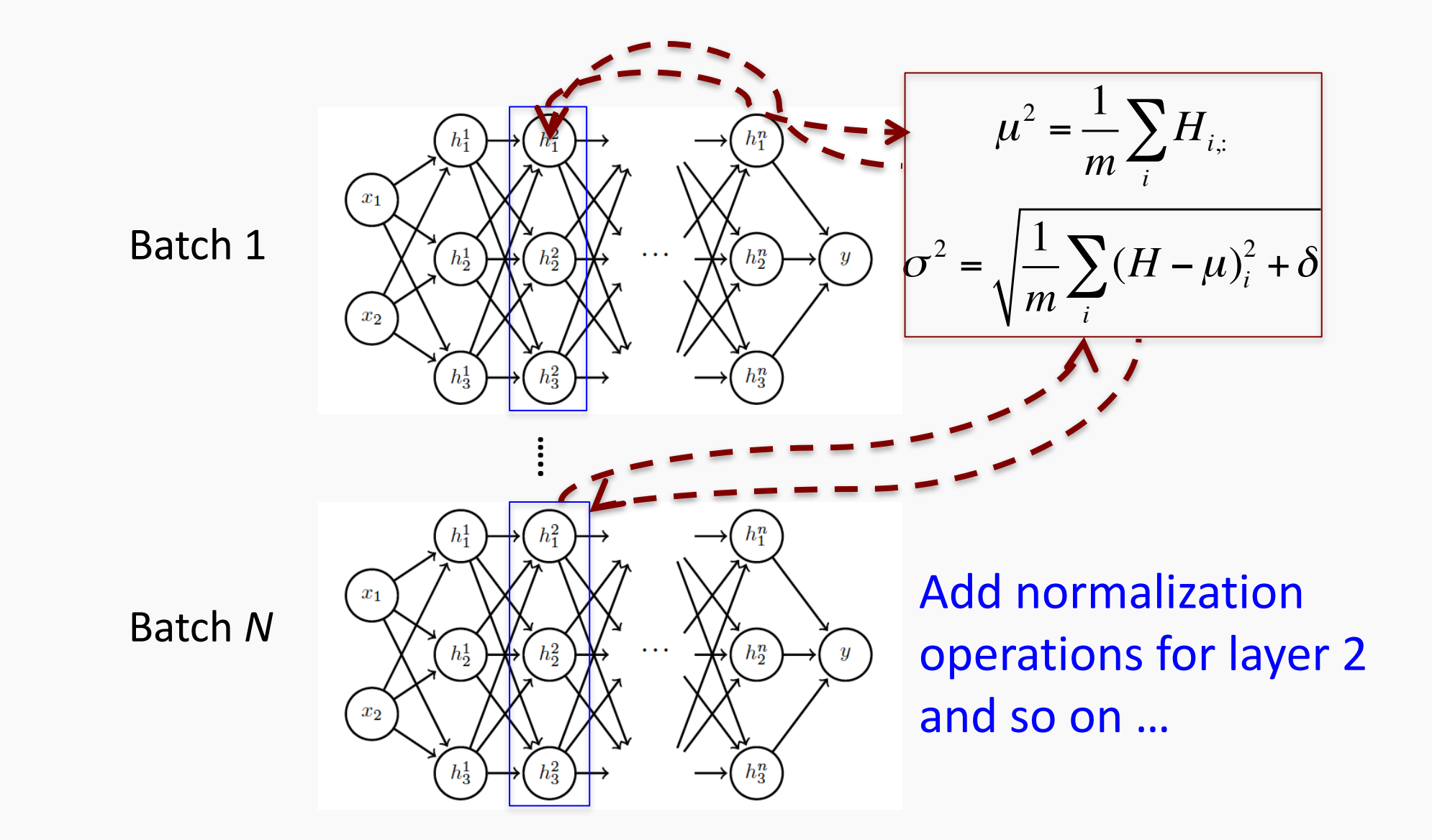

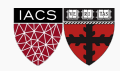

Differentiate the joint loss for *N* mini-batches Back-propagate *through* the norm operations

Test time:

- Model needs to be evaluated on a *single example*
- Replace  $\mu$  and  $\sigma$  with running averages collected during training

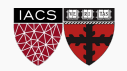